**Take a paper from each pile (there are 2), then have a seat.**

**Turn you and your chair this way…**

**And remove gum NOW!**

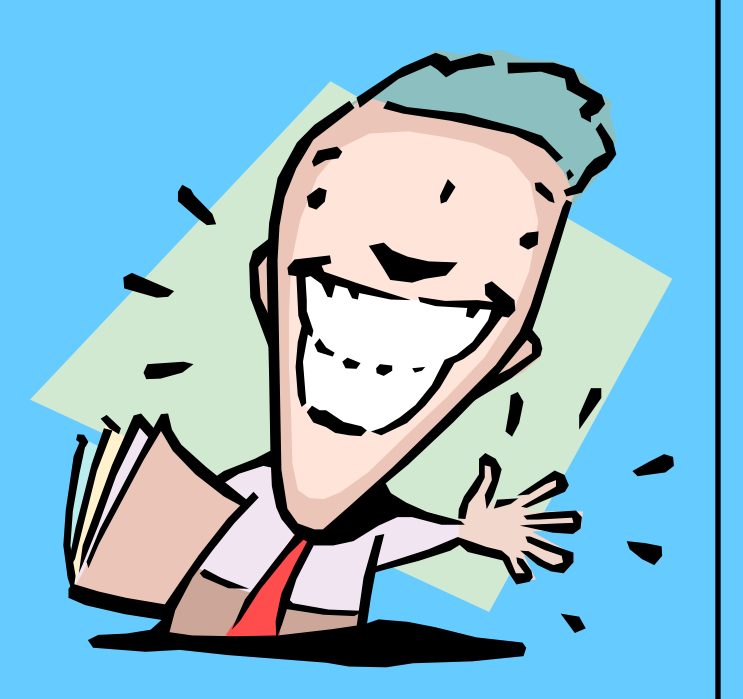

### 7th Grade Computer Class 2014-2015 School Year

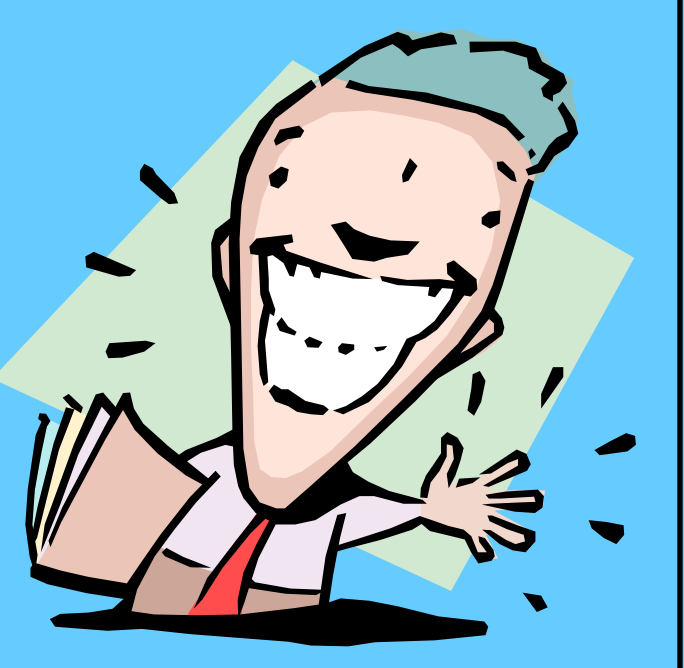

### Tasks for Today

- Take attendance,
- Complete a seating chart,
- Rules and Expectations,
- LEQ Sheets

### LEQ/Summary Forms

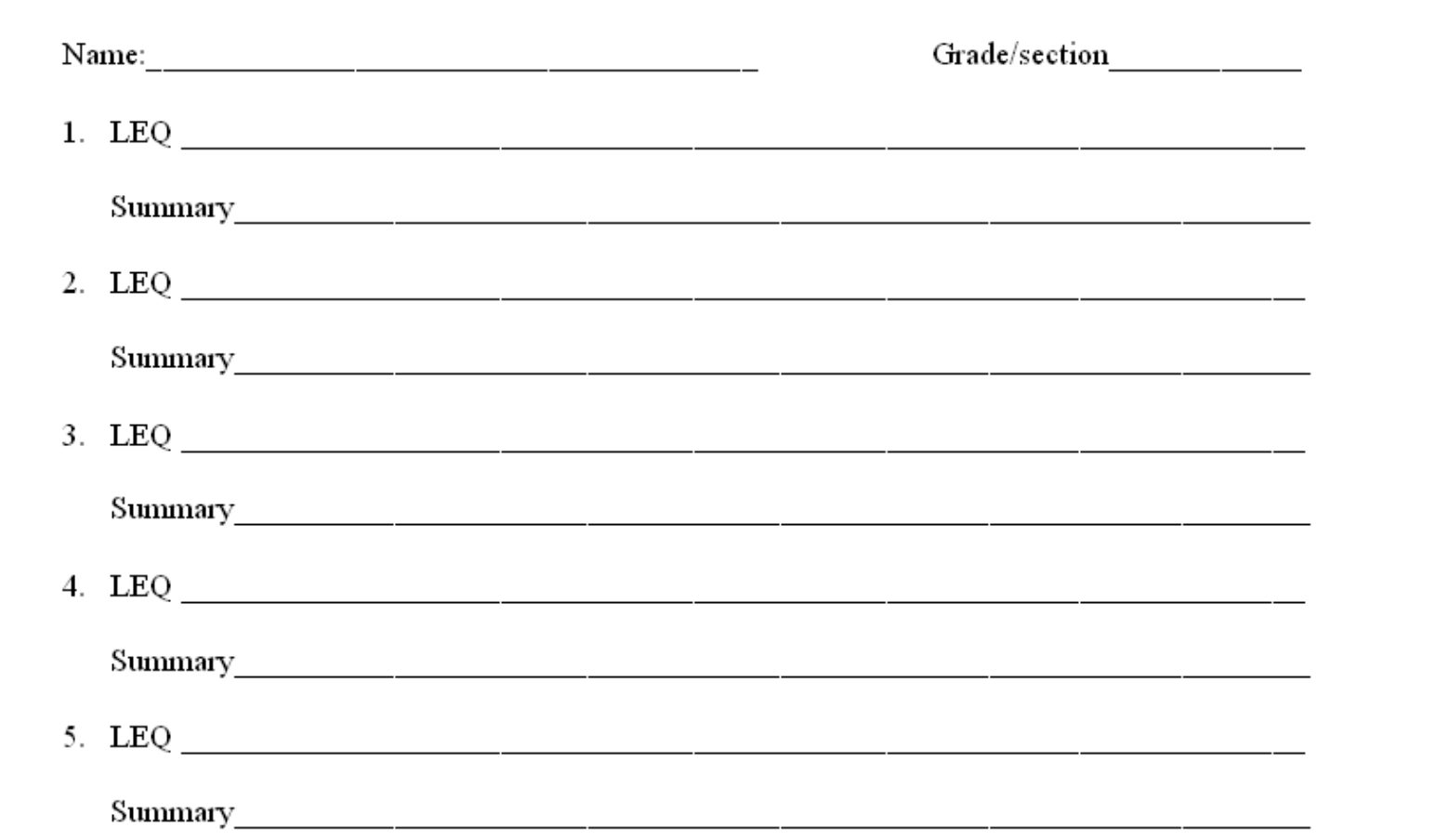

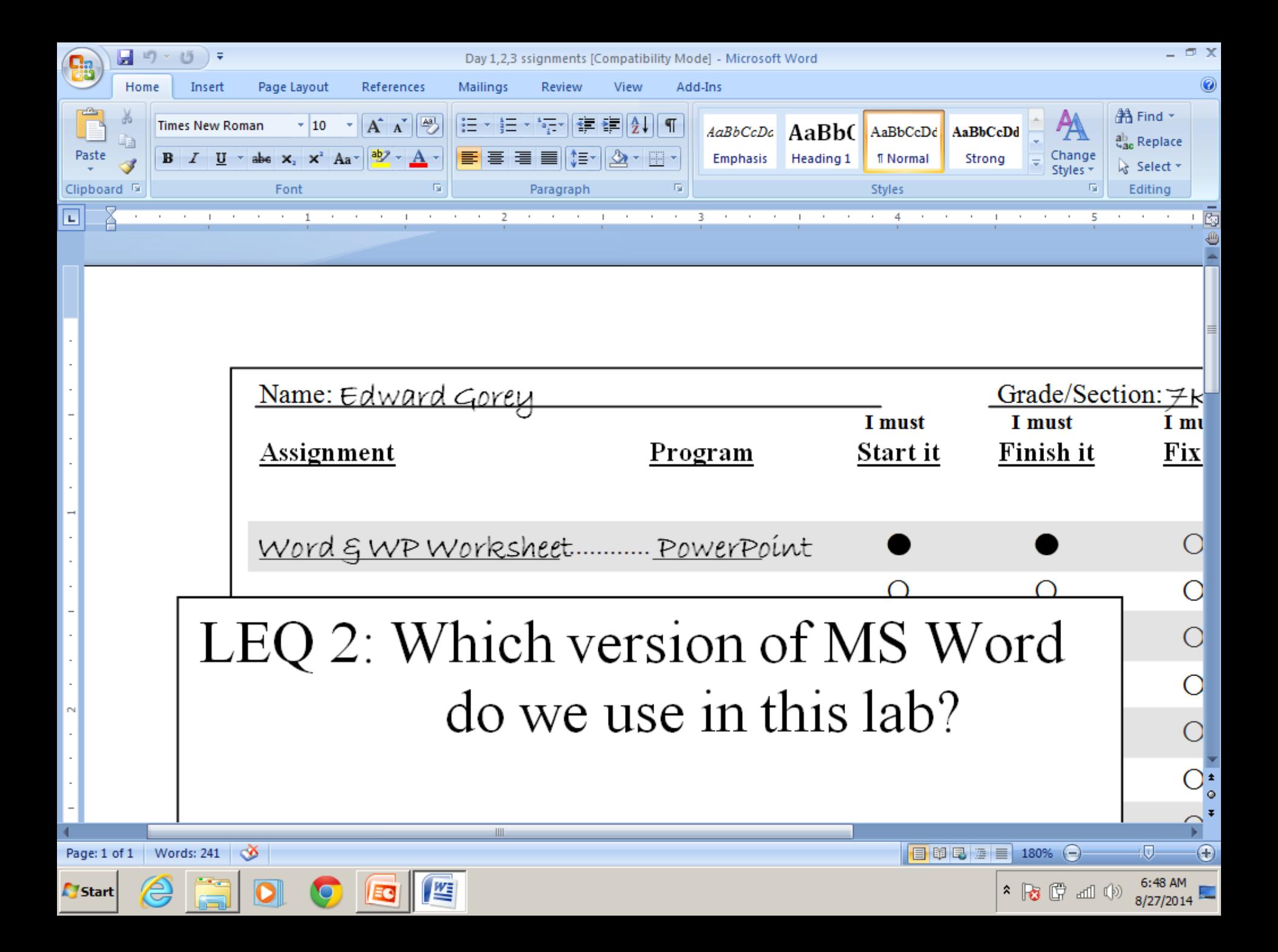

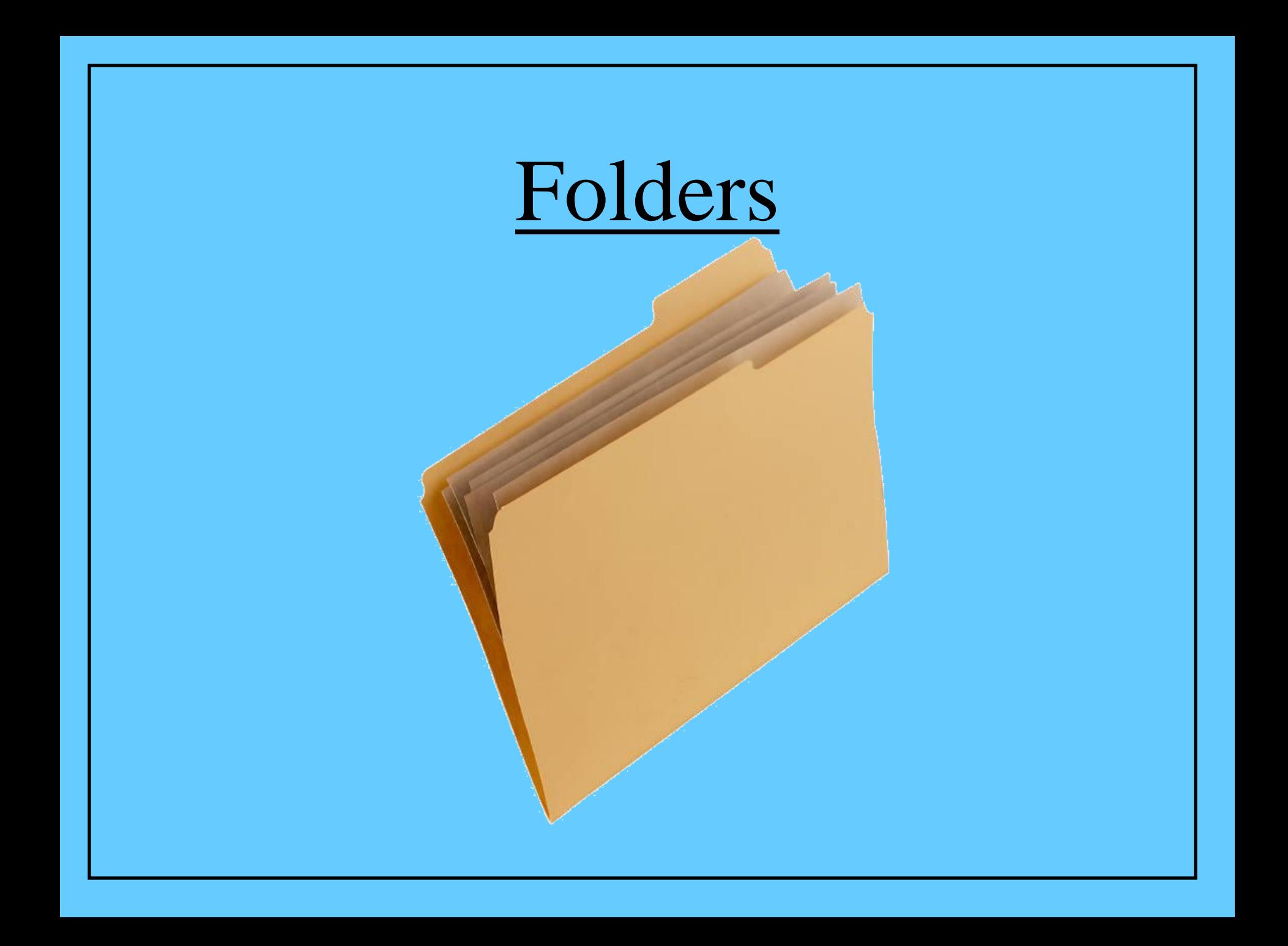

4 Edward Gorey 7Kg

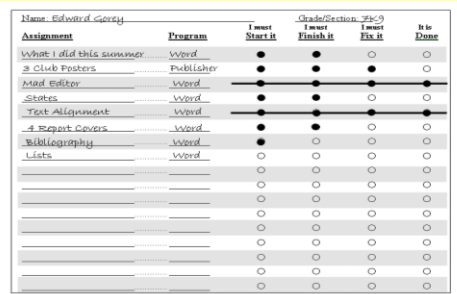

### 4 Edward Gorey 7Kg

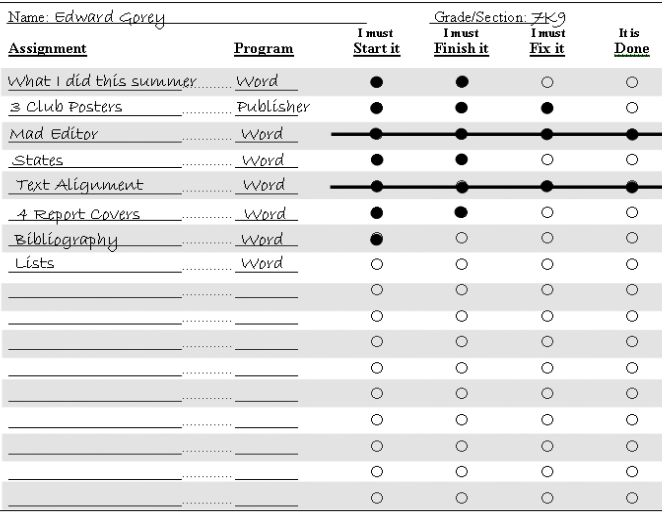

#### Learning Essential Questions

### •  $2$  LEQs  $=$  4 pts. total.

### When you arrive…

- Get your folder,
- Take any papers/handouts,
- Check to see if you need a keyboard cover,
- Sit down,
- Write down the LEQ,
- Write down the assignment name, program used, fill in the 1<sup>st</sup> two circles on the score care, if it's a computer day,
- Turn you and your chair towards the Smartboard.

## Computer **<sup>25</sup>** Hardware **<sup>10</sup>**

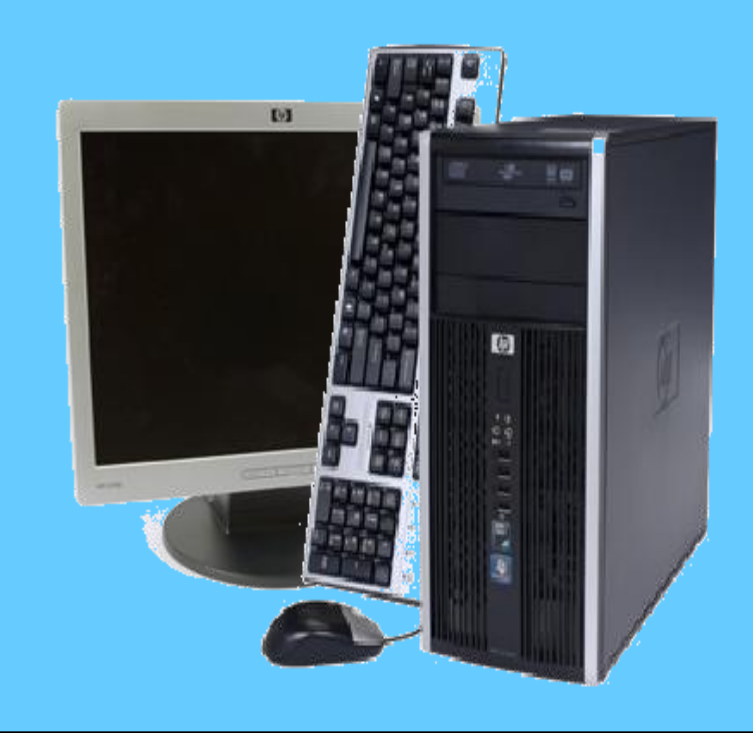

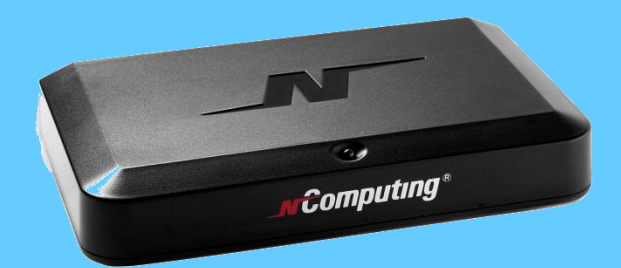

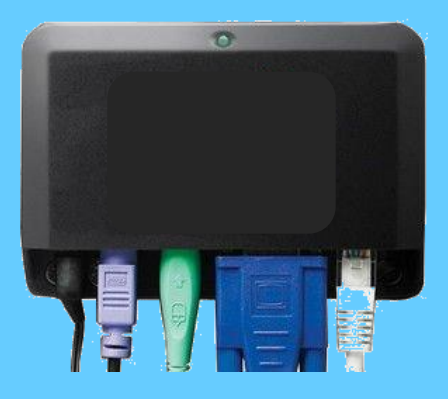

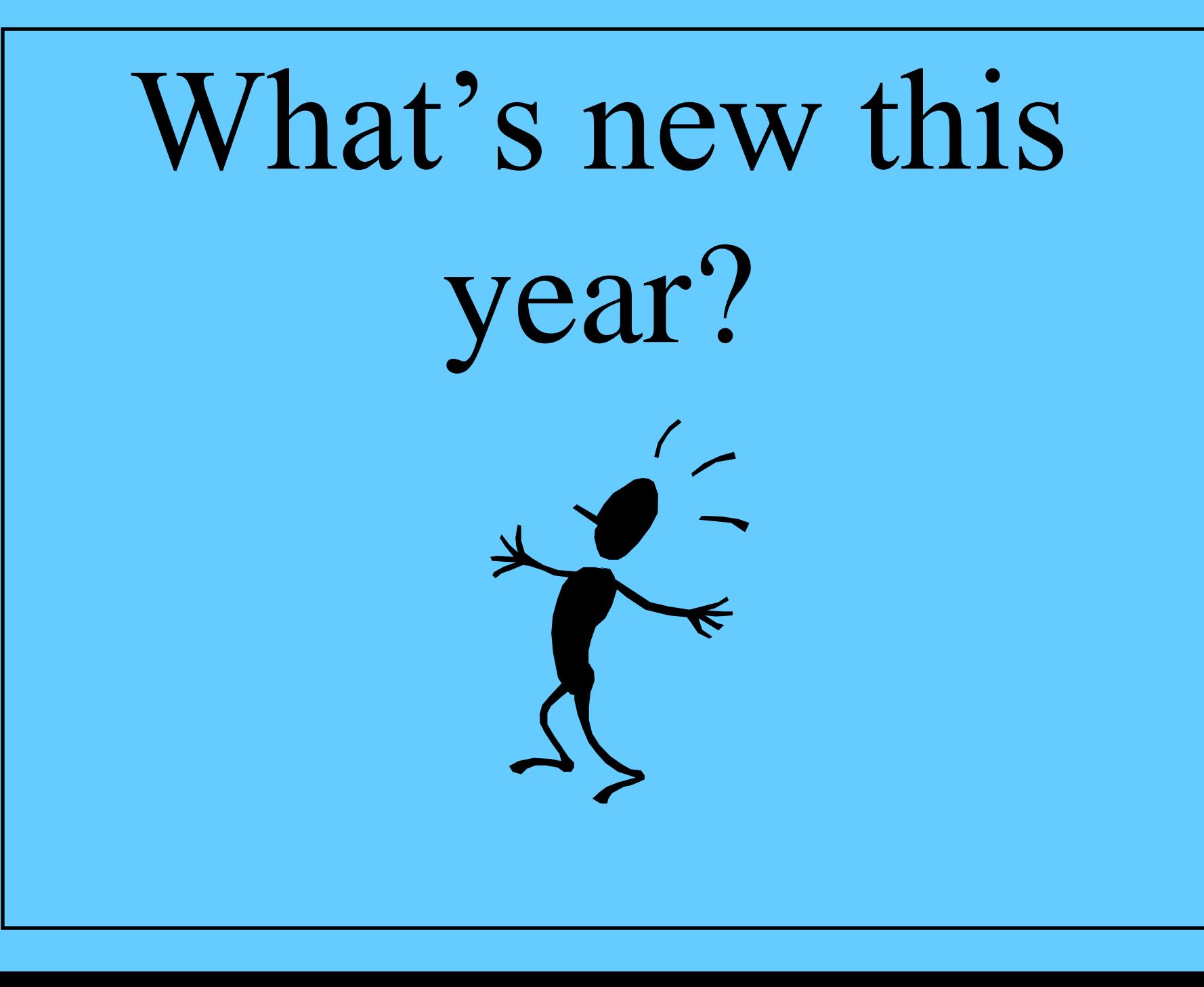

# Computer/ Keyboarding

### Content Maps

#### Concept/

Lab rules, concepts to be learned

Seating Chart, Folders, Score Card

#### **Lesson Essential Question:**

-What are the computer lab rules and procedures?

#### Vocabulary:

-Learning Essential Question -Score card

 $7<sup>th</sup>$  Grade

Schedule…

# 18 Days

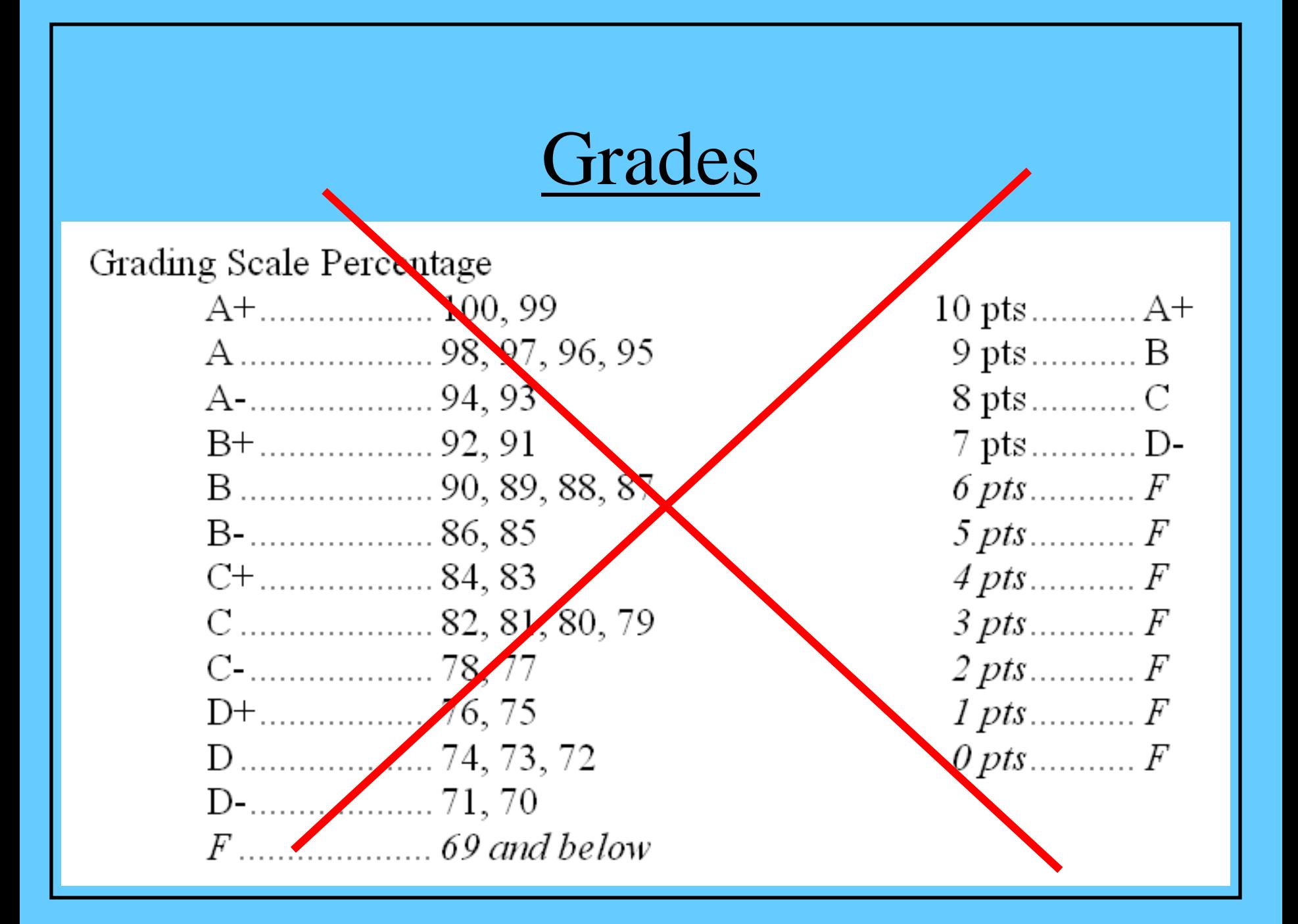

### Grades

- Students attend computer class for 18 double periods for one marking period
- Students will receive a grade on their next report card.
- $A = 100 90$
- $B = 89 80$
- $C = 79 70$
- $D = 69 60$
- $F = 59 1$

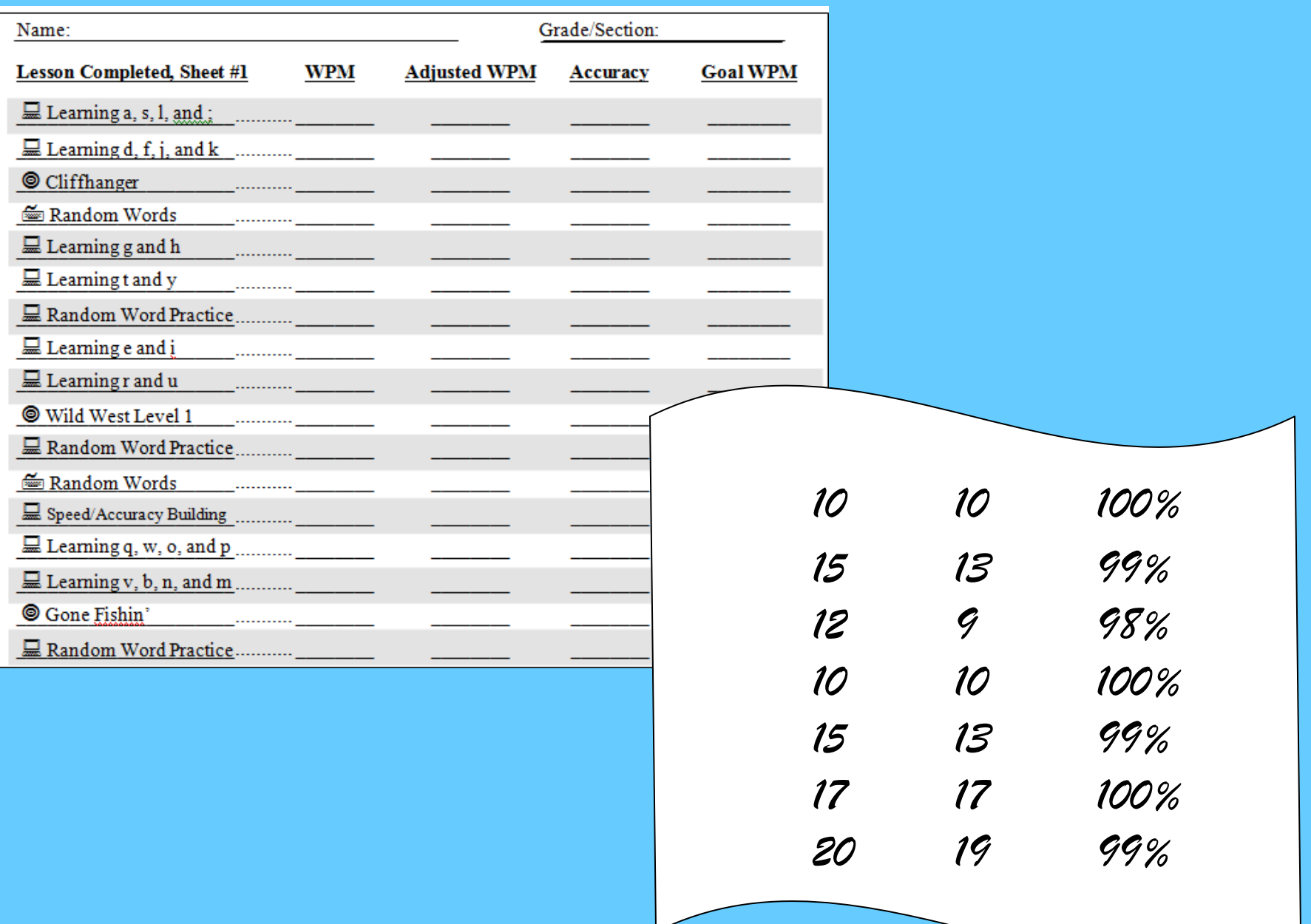

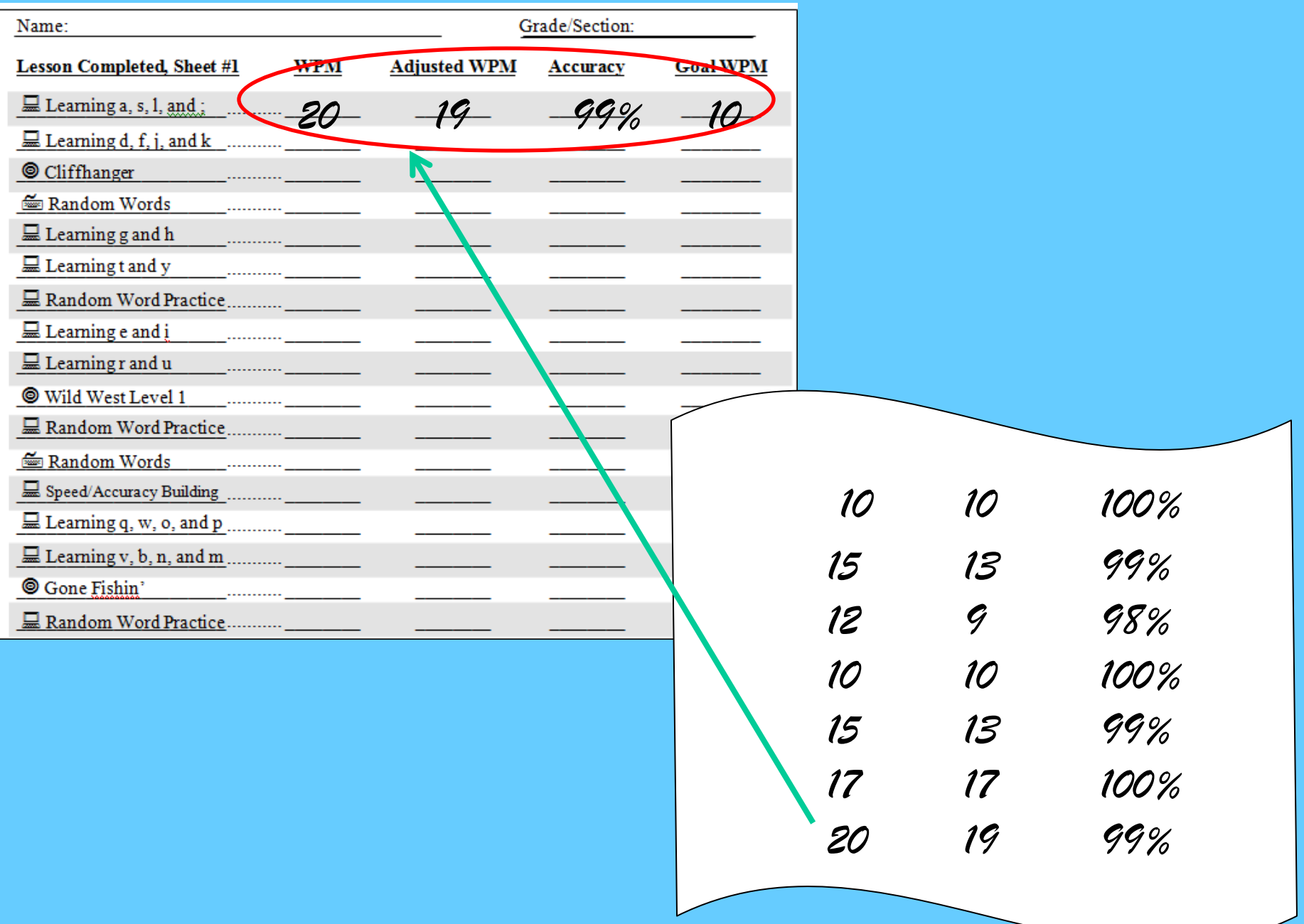

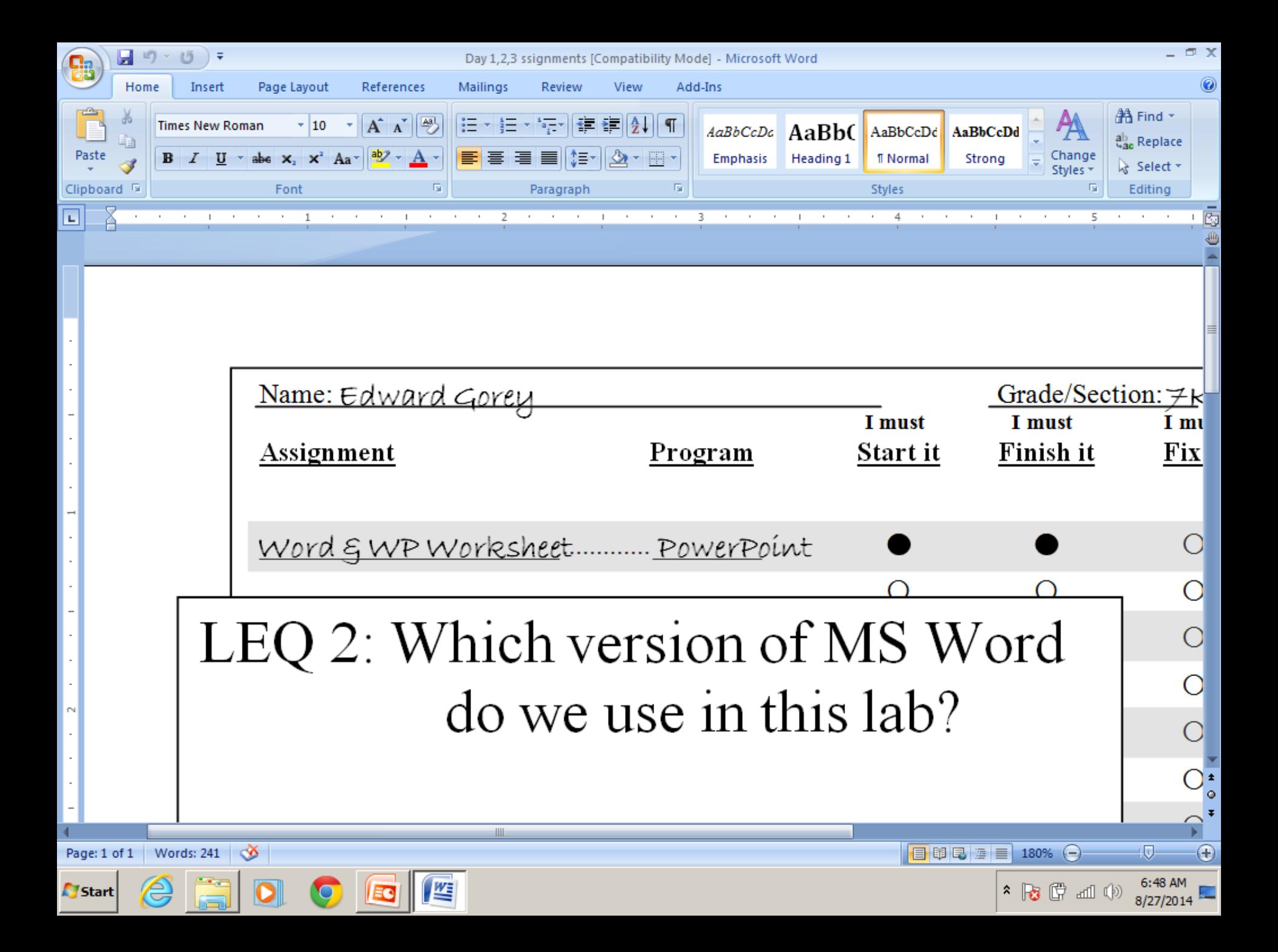

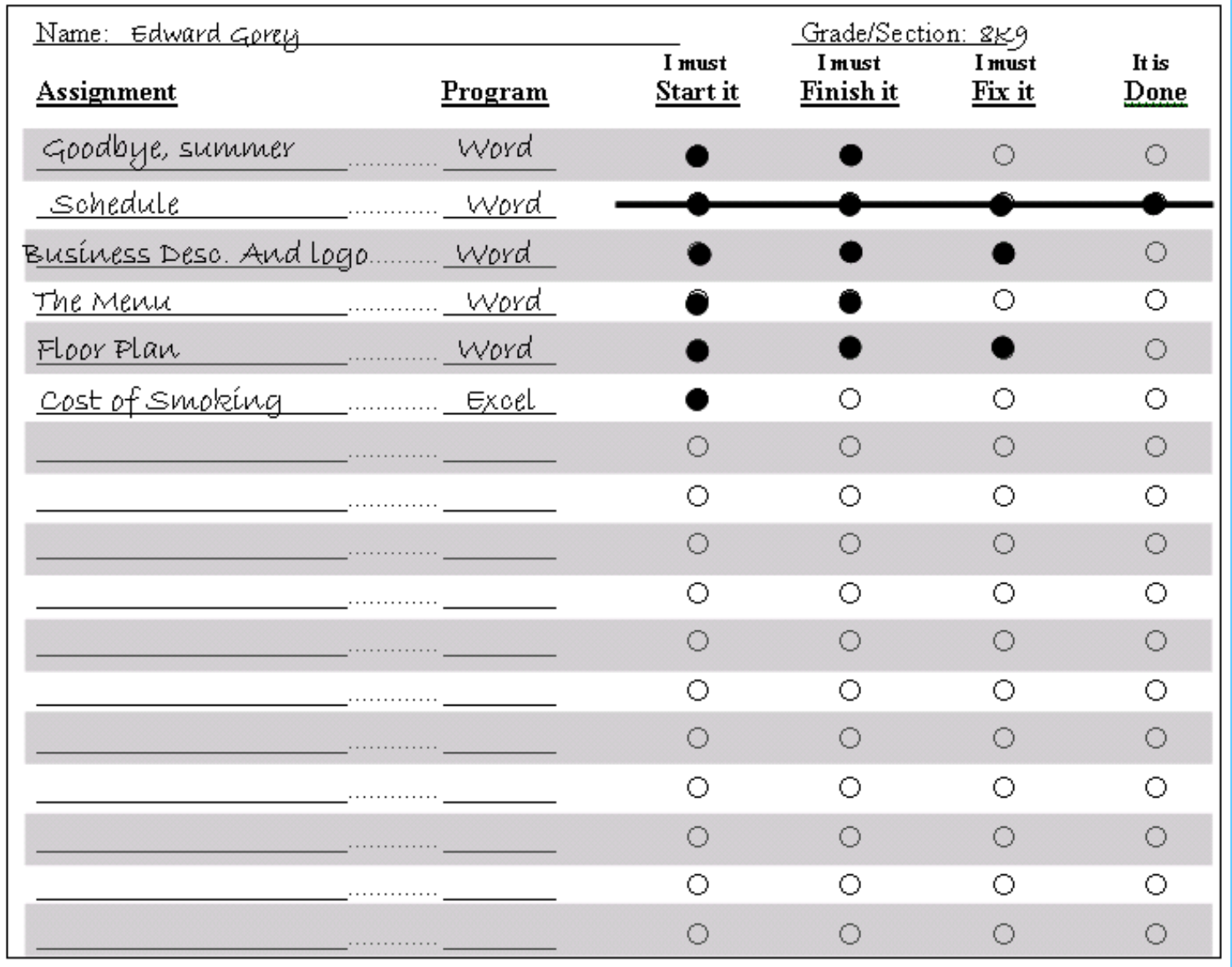

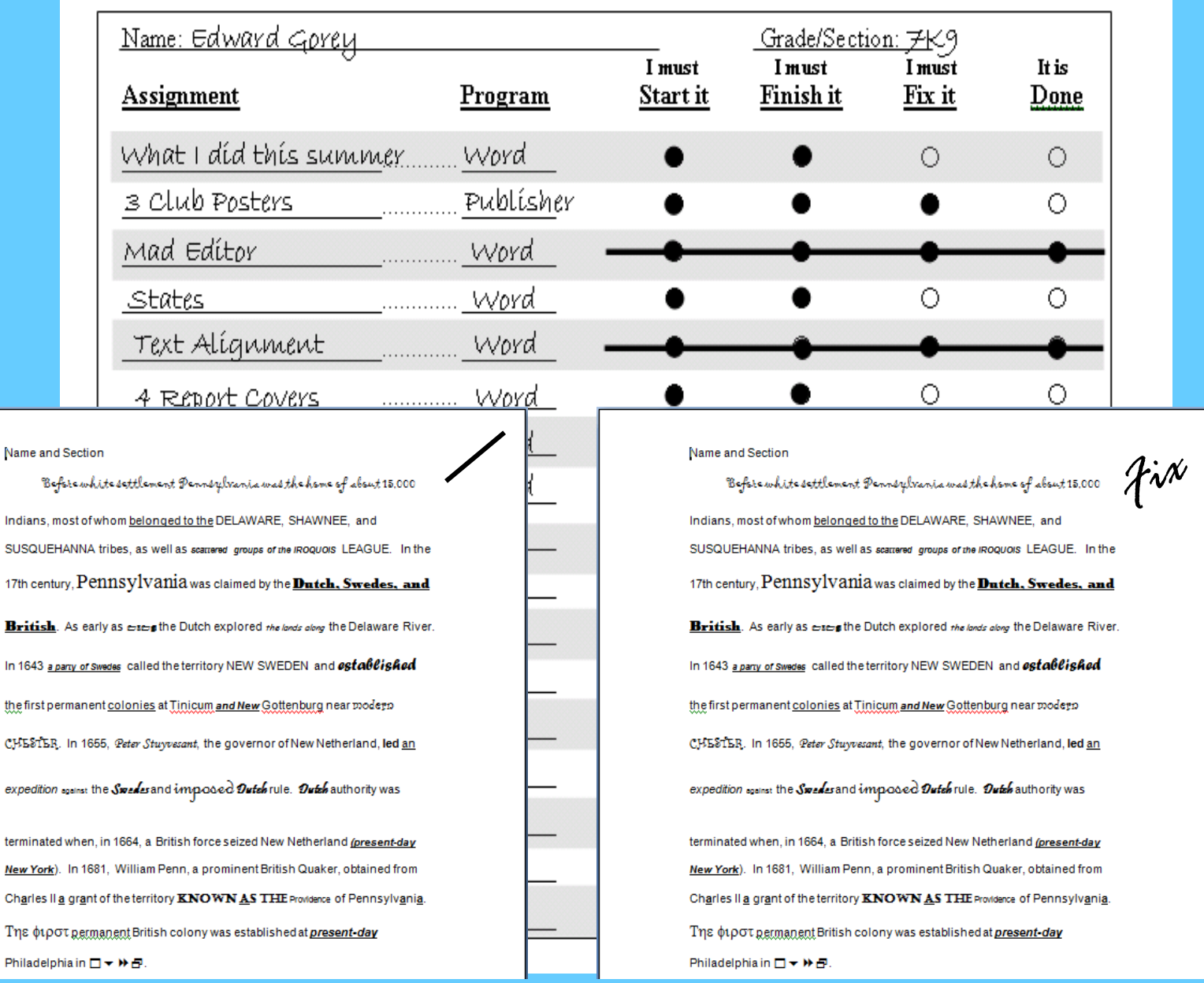

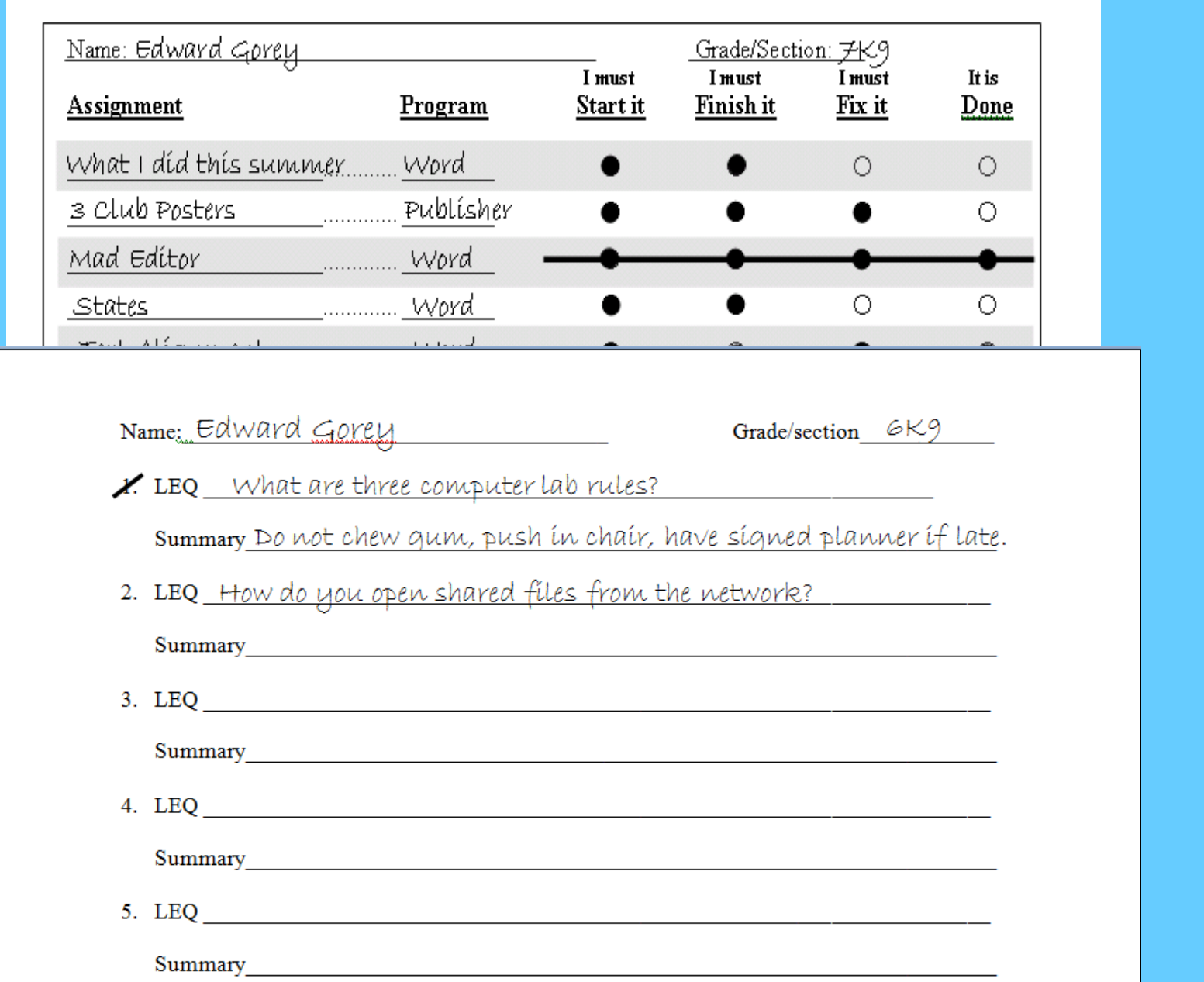

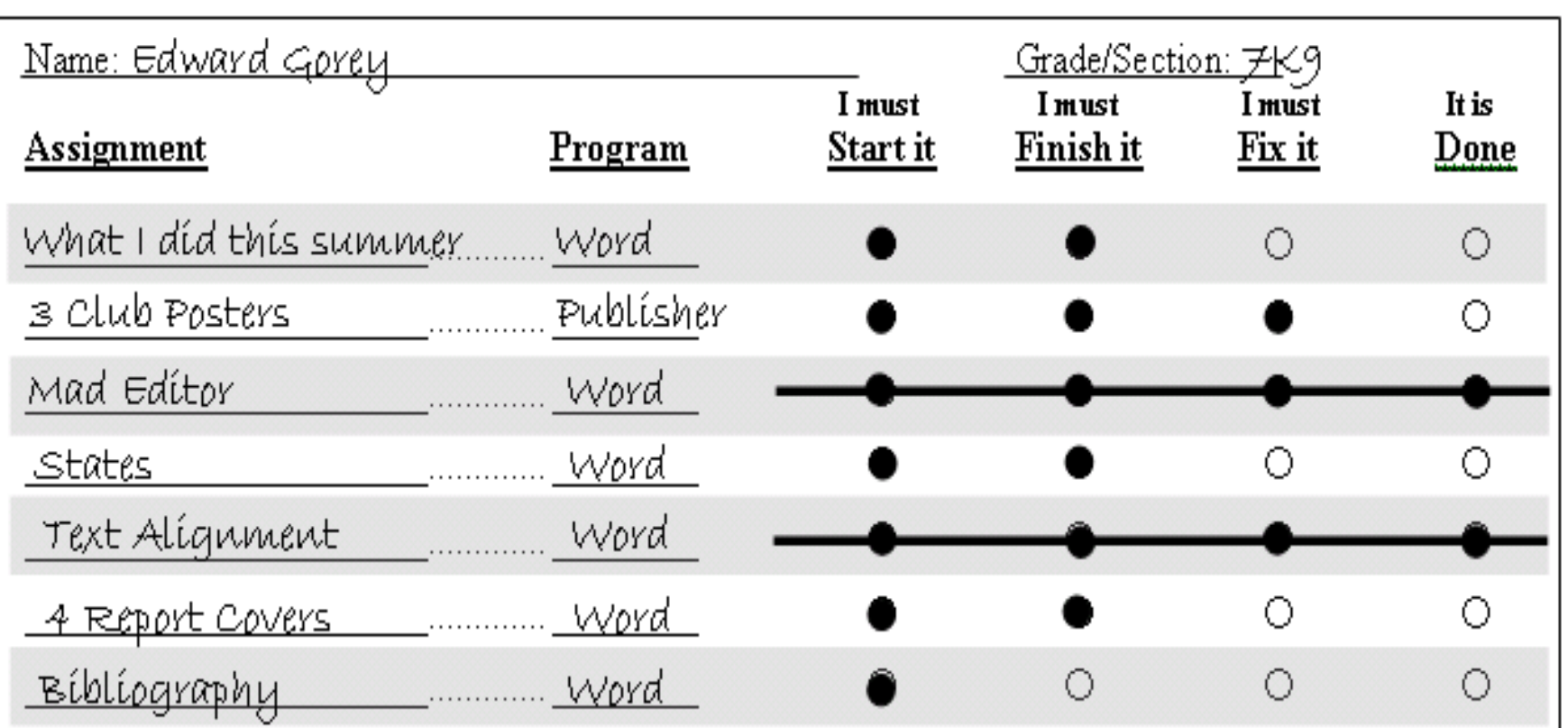

# This room is a **No Phone** Room

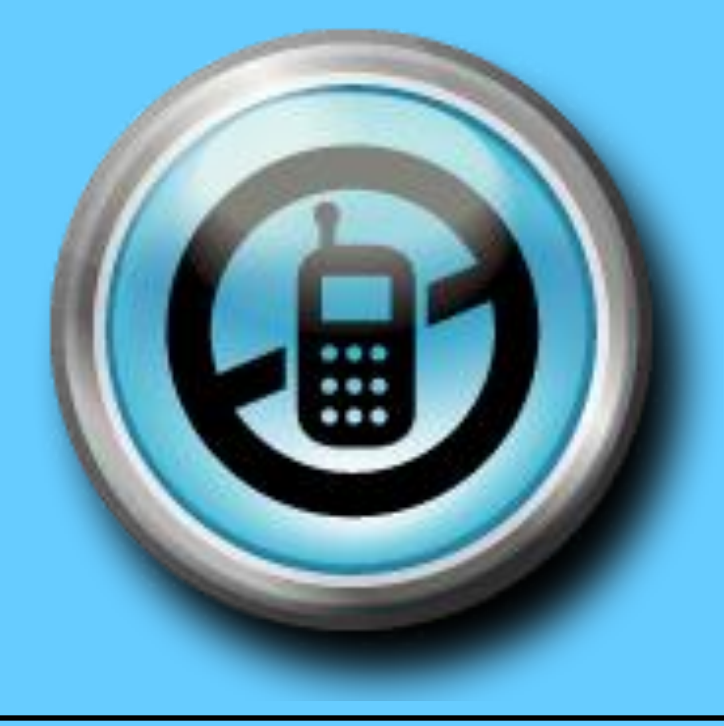

### Chrome Books

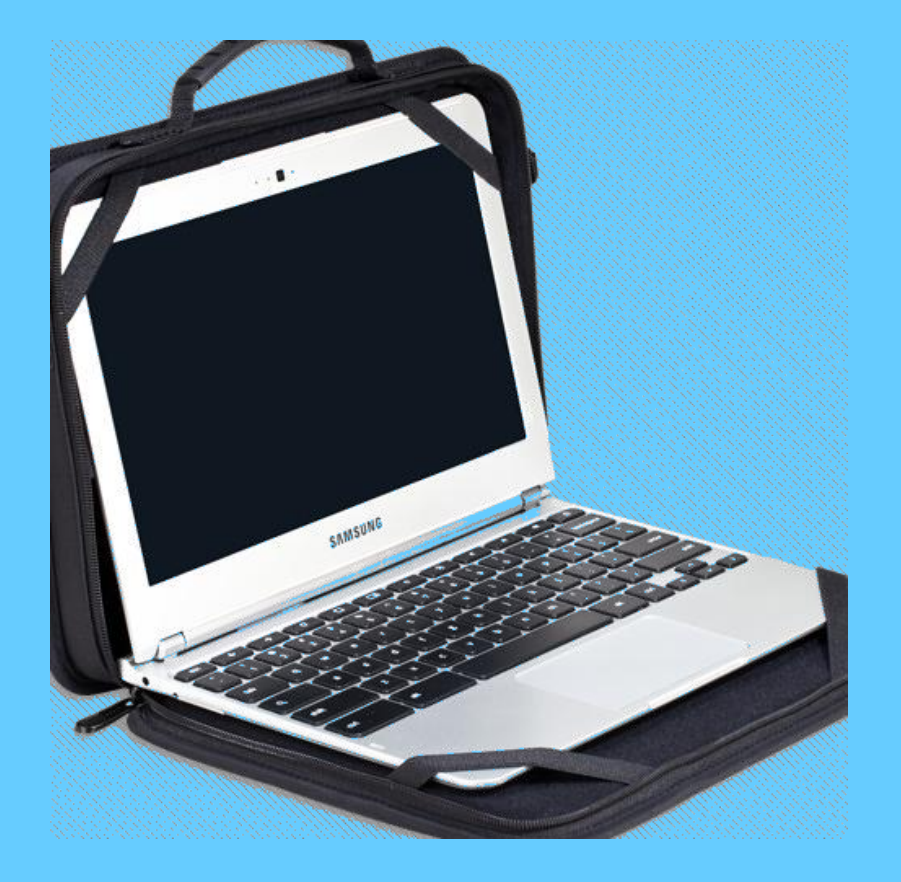

What must you do to prevent your seat from being changed?

- Be quiet and pay attention when the teacher is talking.
- Follow written, visual and verbal instructions.
- Stay on task and do your work.

What must you do to keep you from getting Quiet Table/Demerit?

- Watch your language.
- Do not chew gum (or food, pencils, etc).
- Throw garbage in garbage cans.
- Have a signed planner if late.
- Stay in your seat and DO NOT wander around the room.

### Expectations

- Be quiet and ready to start when bell rings.
- **Be quiet and pay attention when the teacher is talking.**
- While working on the computer, keep the noise to an acceptable level.
- **When out of your seat, complete your task quickly; don't wander.**
- Stay on task.
- Hand in your **own work**.
- Let the teacher know when you are done with your assignment.
- Let me see before you print your assignment (unless told otherwise)

### Advice

Help each other; there is only *one*  teacher in the room.

 $\sqrt{\sigma}$ Stay on task; keep up with assignments and don't fall behind.

#### Instructions are given...

- **Visually**, projected on projection screen using a color LCD projector,
- In **written form** on downloaded instructions,

• **Verbally** by the teacher.

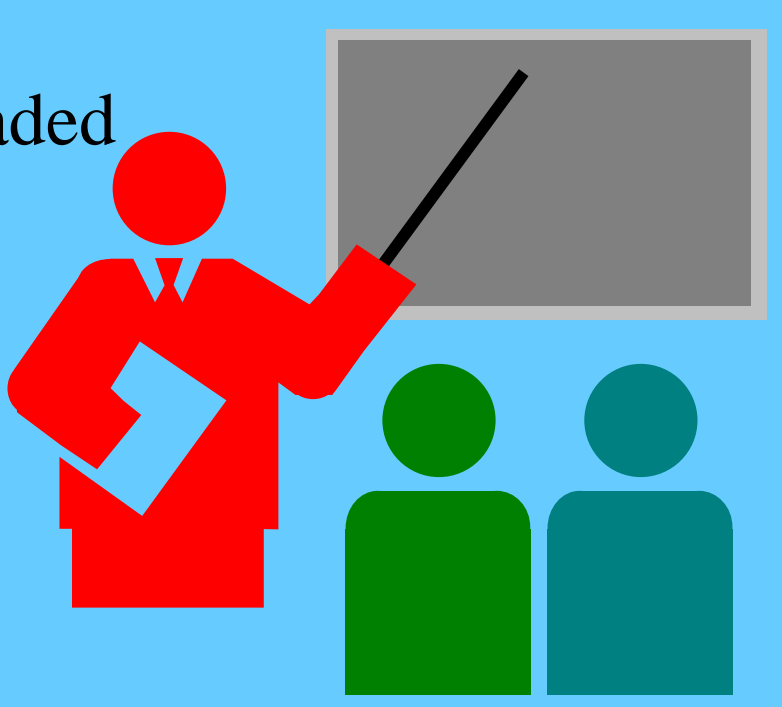

### Activities

### • Daily Assignments, 10 pts. each.

### Material To Be Learned

• Students reinforce basic and learn intermediate word processing skills using Microsoft Word 2007.

• Students continue to reinforce their knowledge of the current operating system, Windows XP.

### Material To Be Learned

• Students reinforce procedures of desktop publishing in Microsoft Publisher 2007.

• Students learn how to create numbered and bulleted lists in Microsoft Word 2007.

### Expectations

- Be quiet and ready to start when bell rings.
- **Be quiet and pay attention when the teacher is talking.**
- While working on the computer, keep the noise to an acceptable level.
- **When out of your seat, complete your task quickly; don't wander.**
- Stay on task.
- Hand in your **own work**.
- Let the teacher know when you are done with your assignment.
- Let me see before you print your assignment (unless told otherwise)

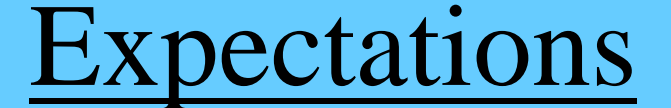

# Work Quietly Or Work Silently

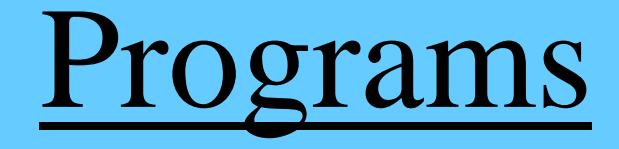

• Microsoft Office 2007 – Word 2007 – Publisher 2007 – Excel 2007

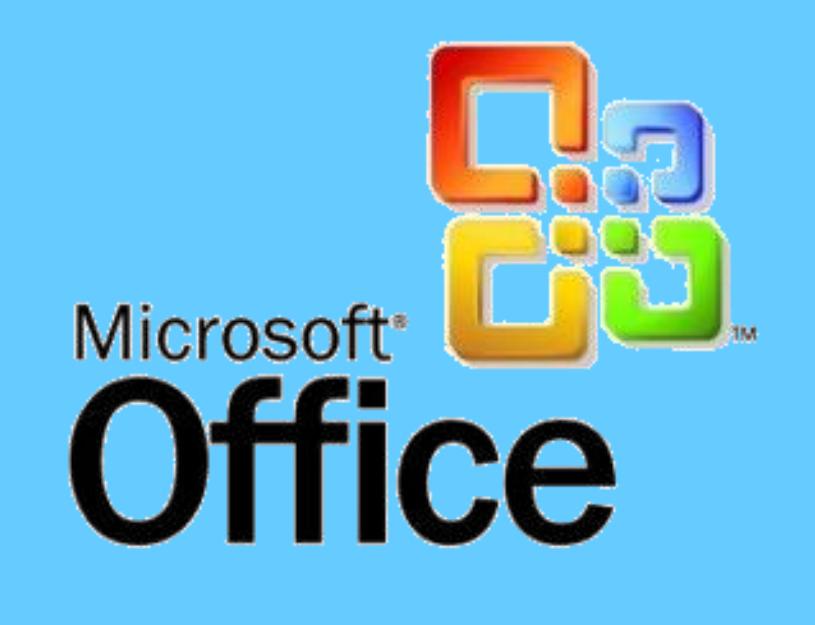

### Problems and Issues

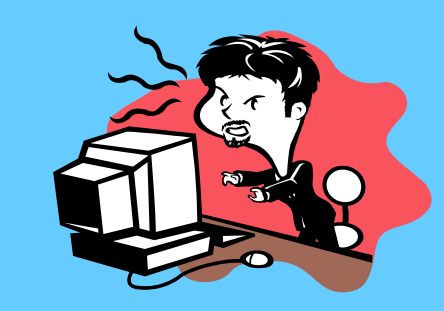

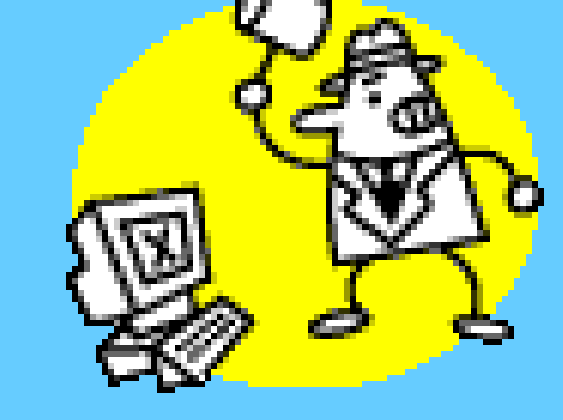

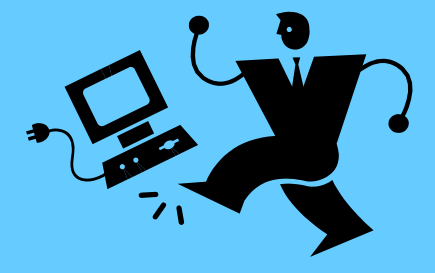

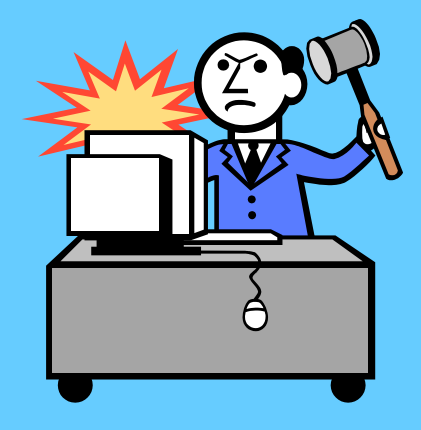